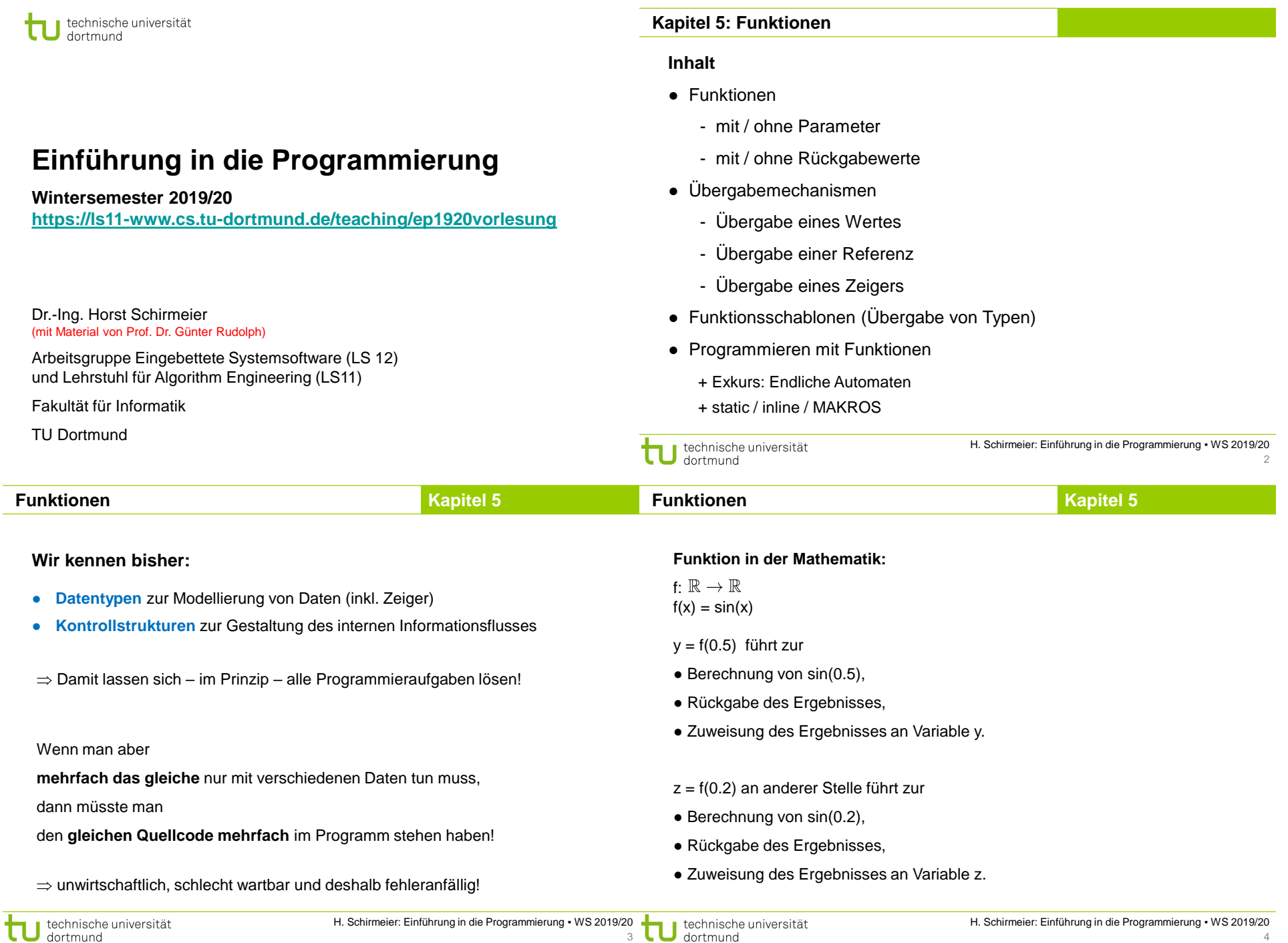

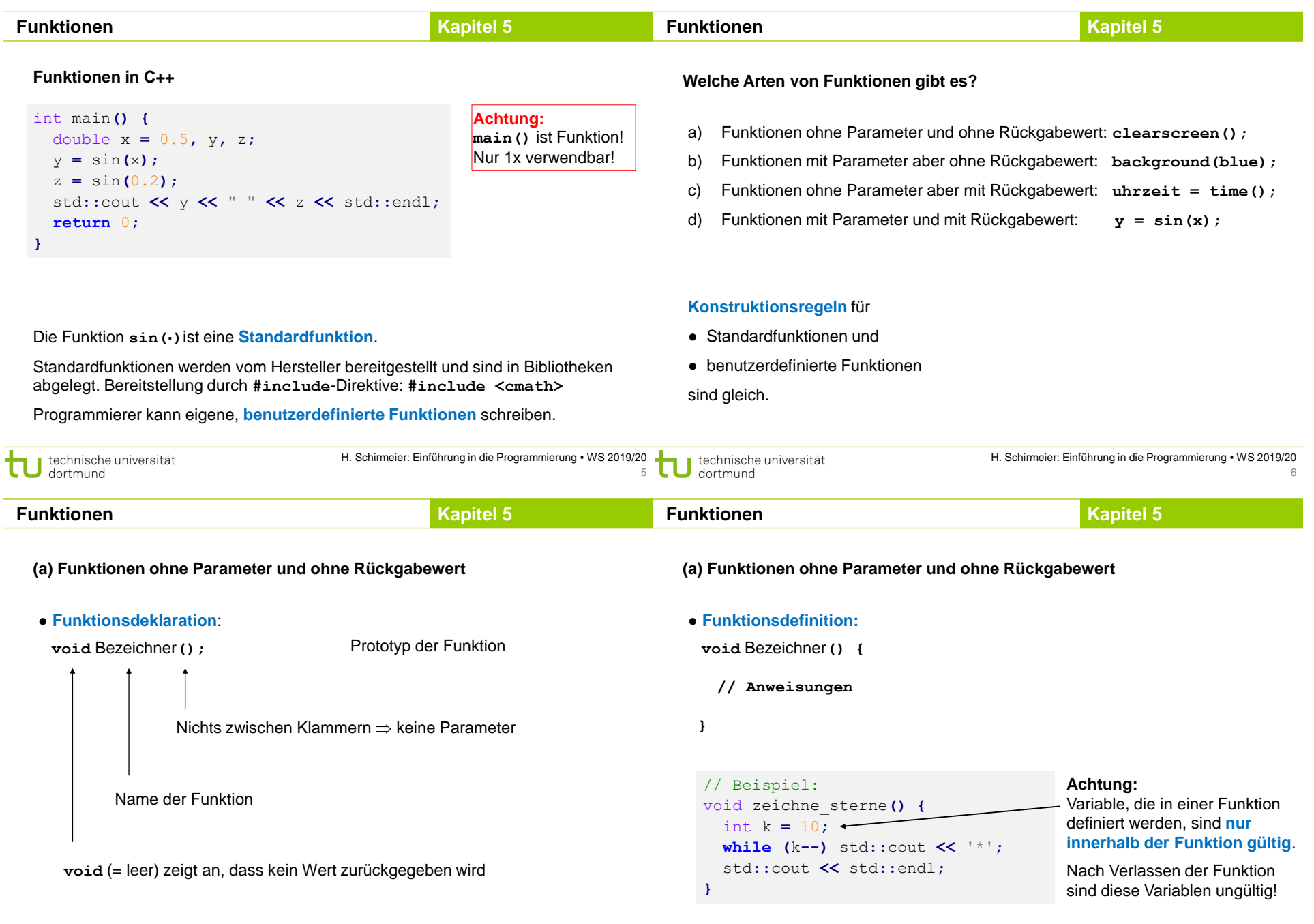

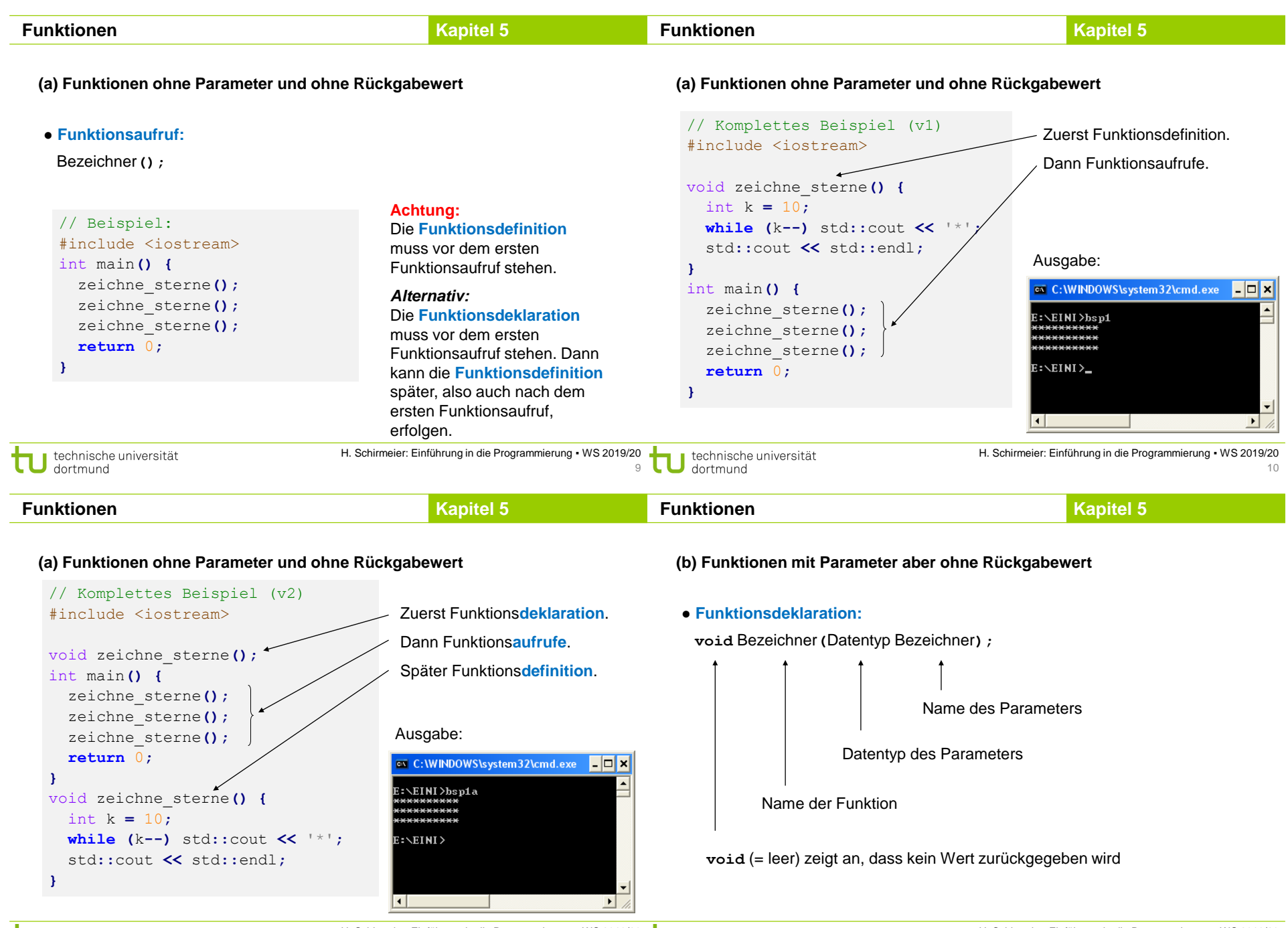

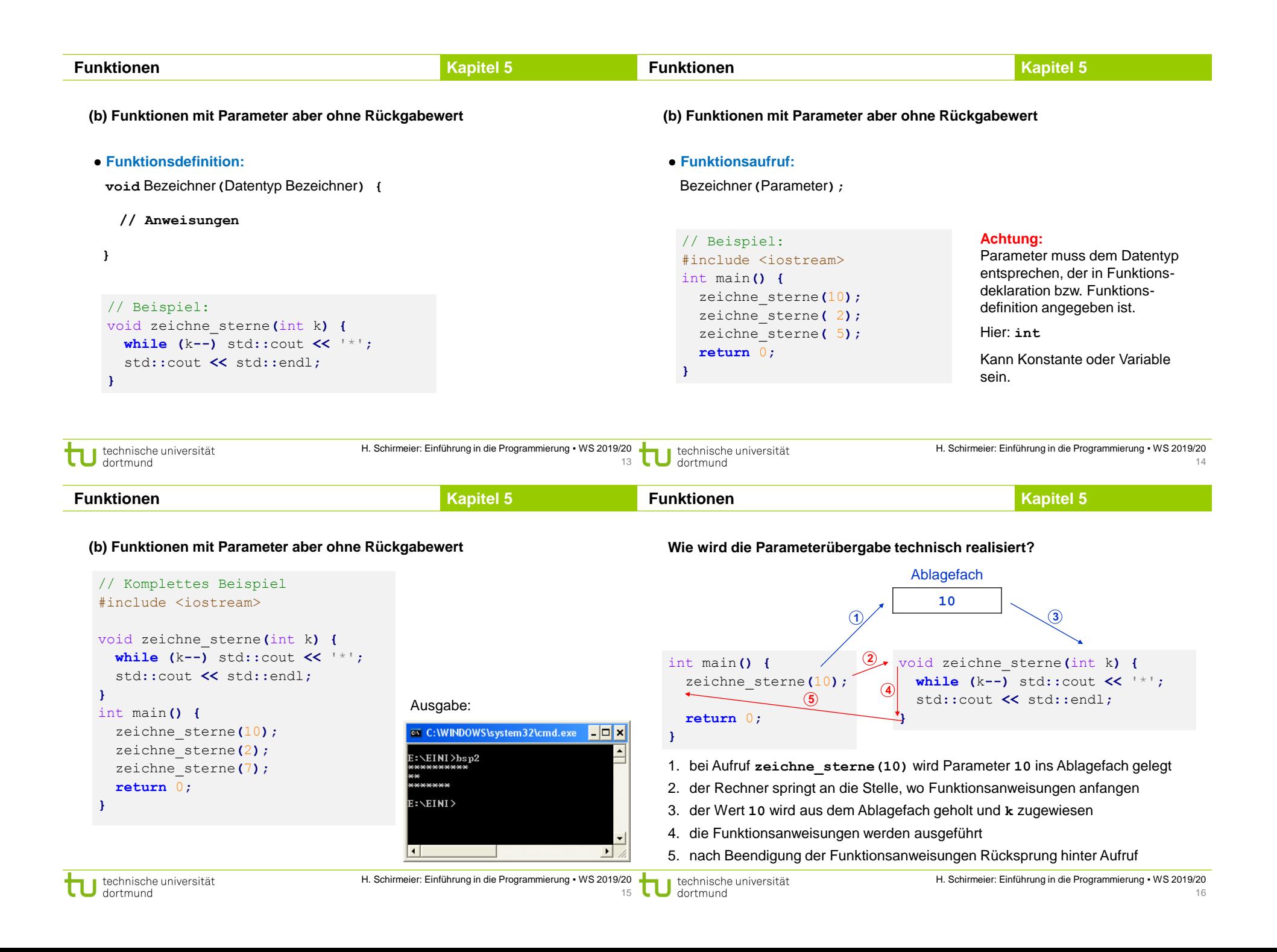

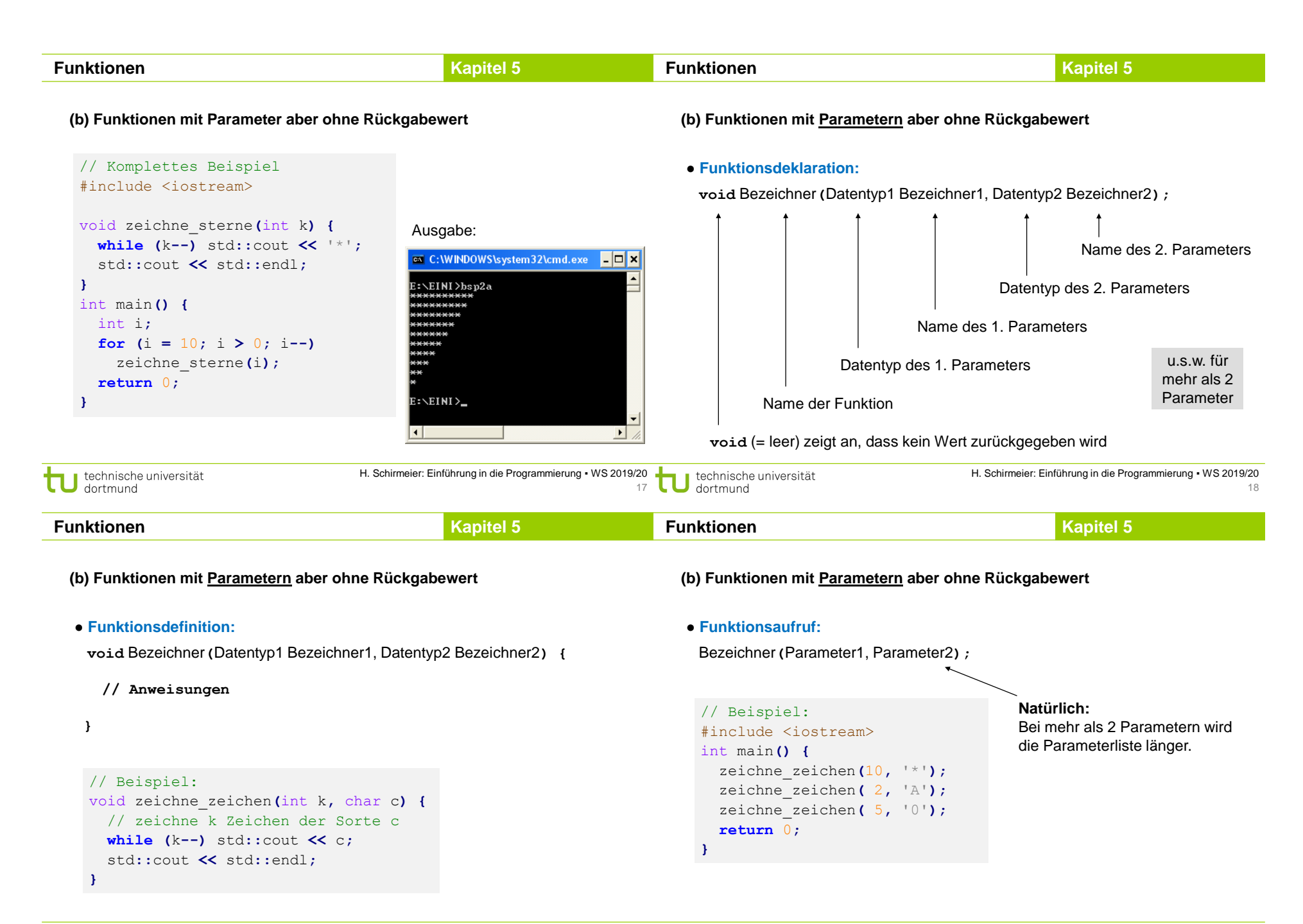

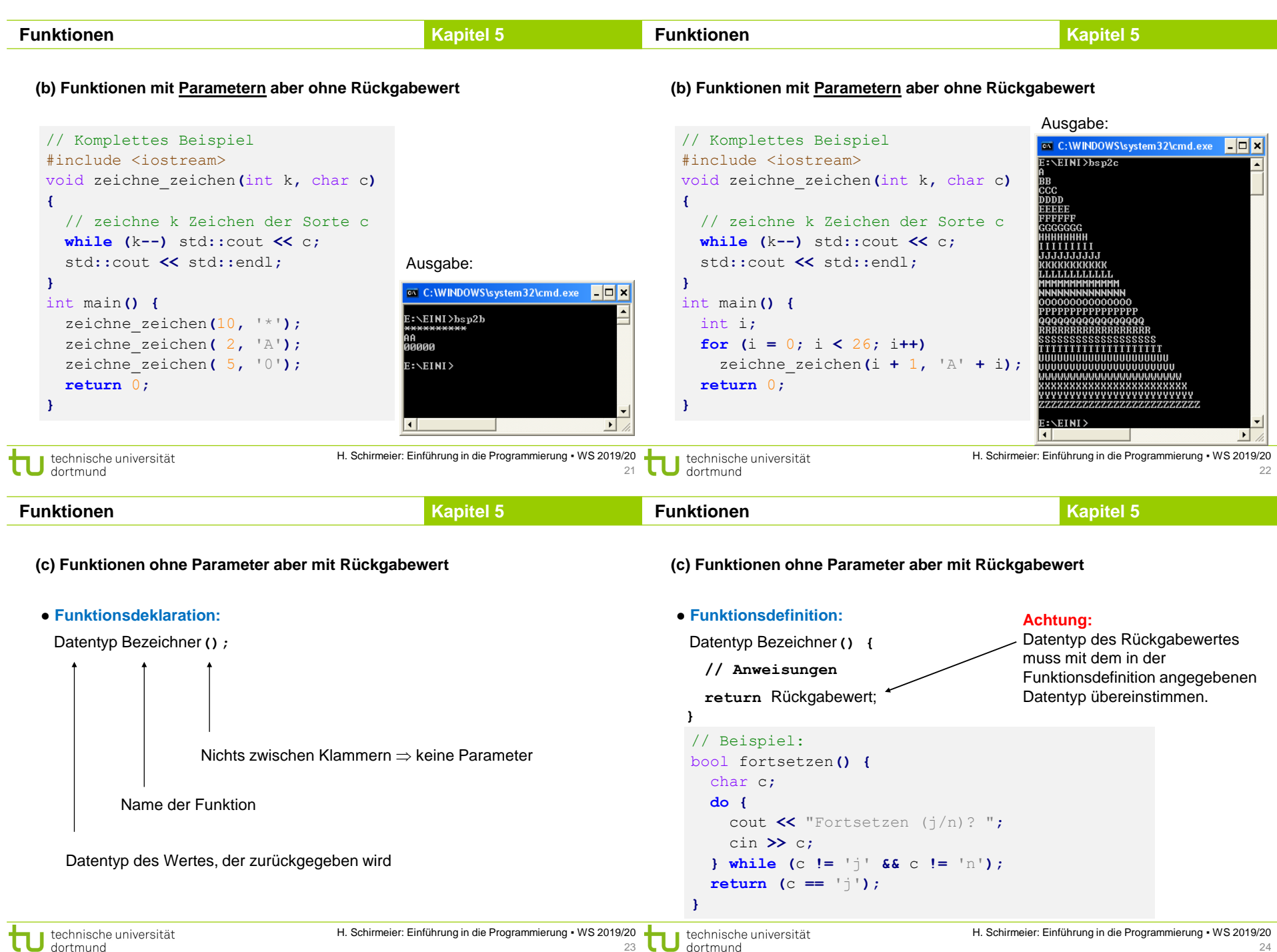

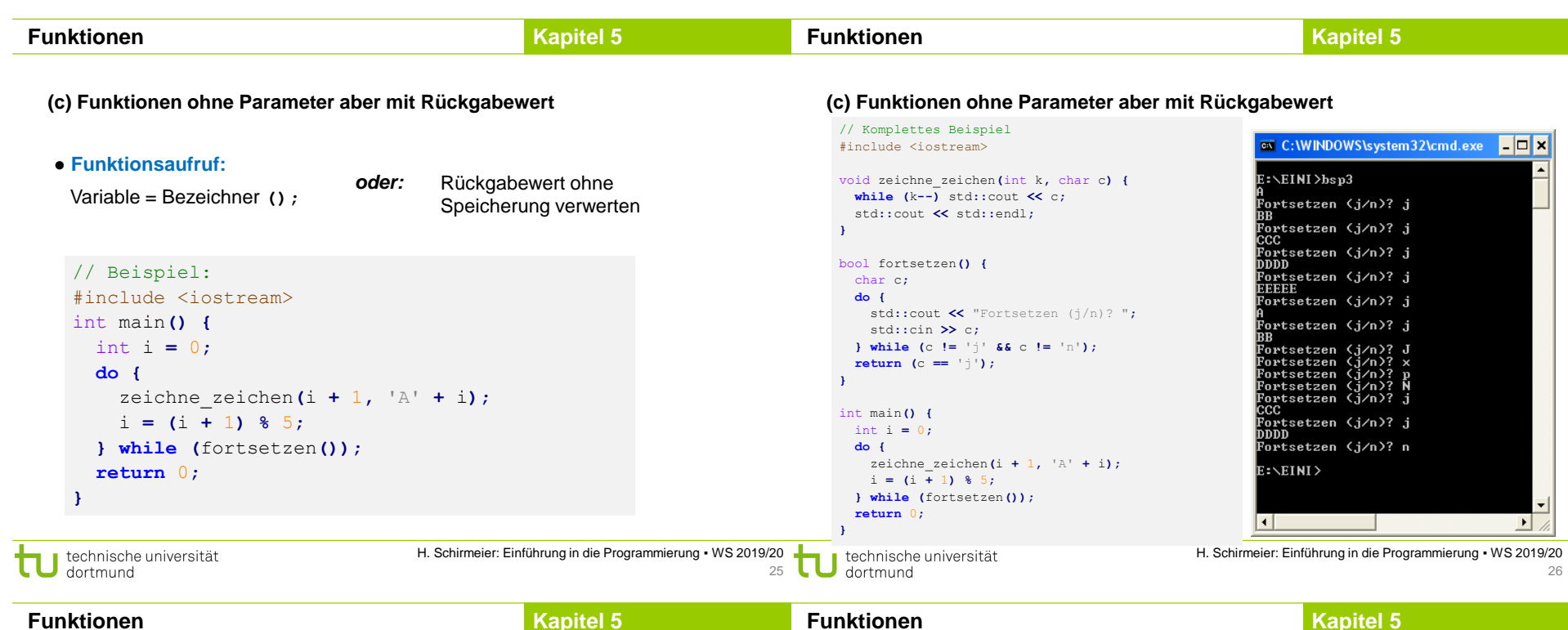

**Funktionen**

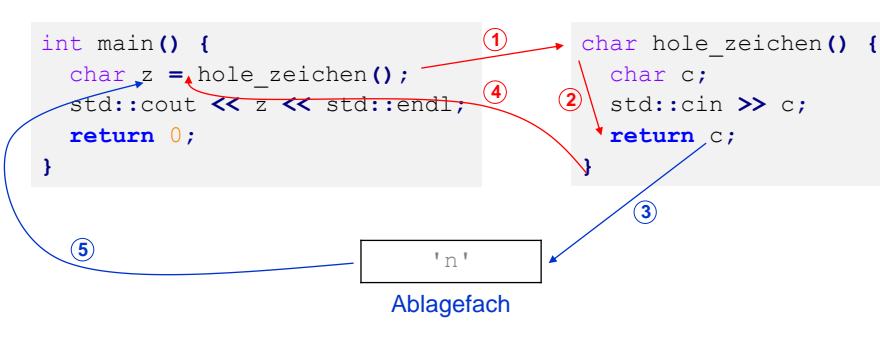

1. Rechner springt bei Aufruf **hole\_zeichen()** zu den Funktionsanweisungen

2. Die Funktionsanweisungen werden ausgeführt

**Wie wird die Funktionswertrückgabe realisiert?**

3. Bei return c wird der aktuelle Wert von c ins Ablagefach gelegt

4. Rücksprung zur aufrufenden Stelle

5. Der zuzuweisende Wert wird aus dem Ablagefach geholt und zugewiesen

**(d) Funktionen mit Parameter und mit Rückgabewert**

● **Funktionsdeklaration:**

**Funktionen**

Datentyp Bezeichner**(**Datentyp Bezeichner**);**

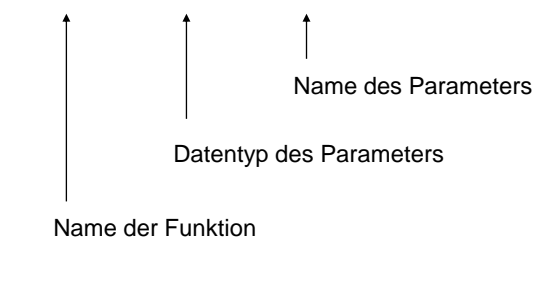

Datentyp des Wertes, der zurückgegeben wird

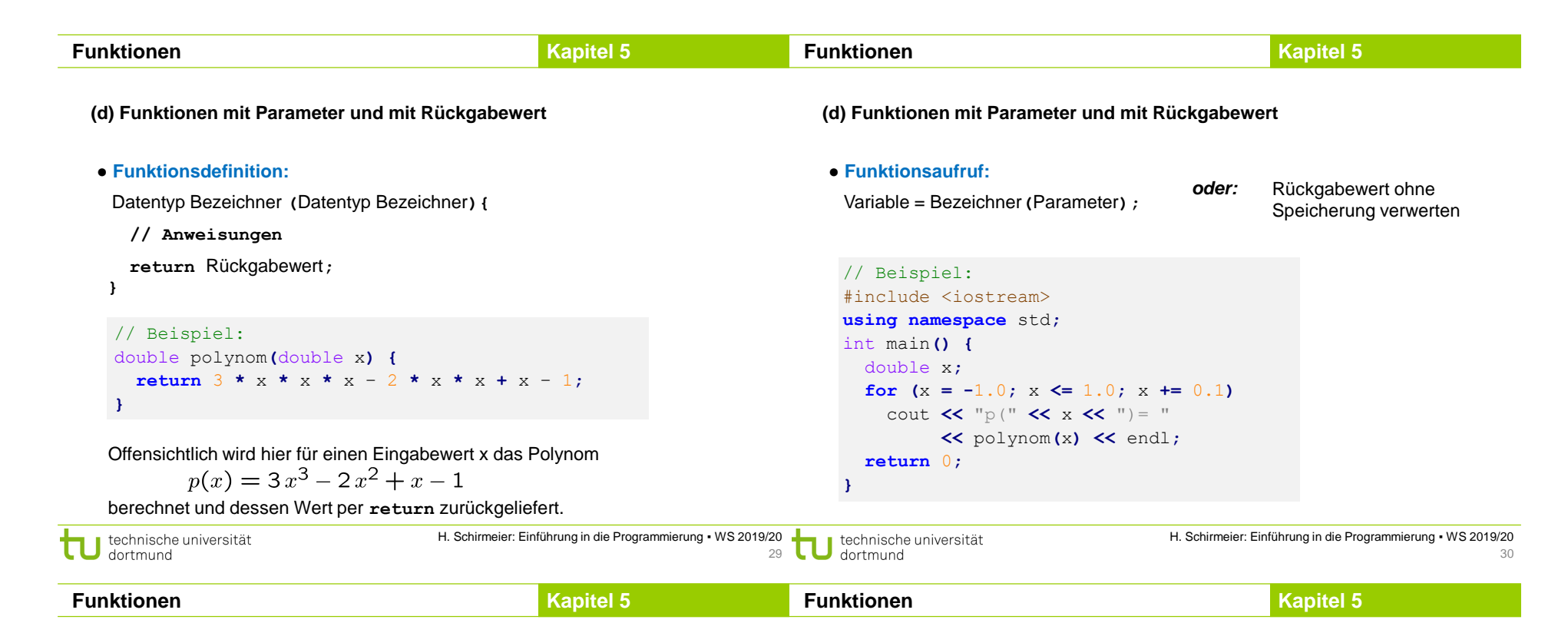

# **(d) Funktionen mit Parameter und mit Rückgabewert**

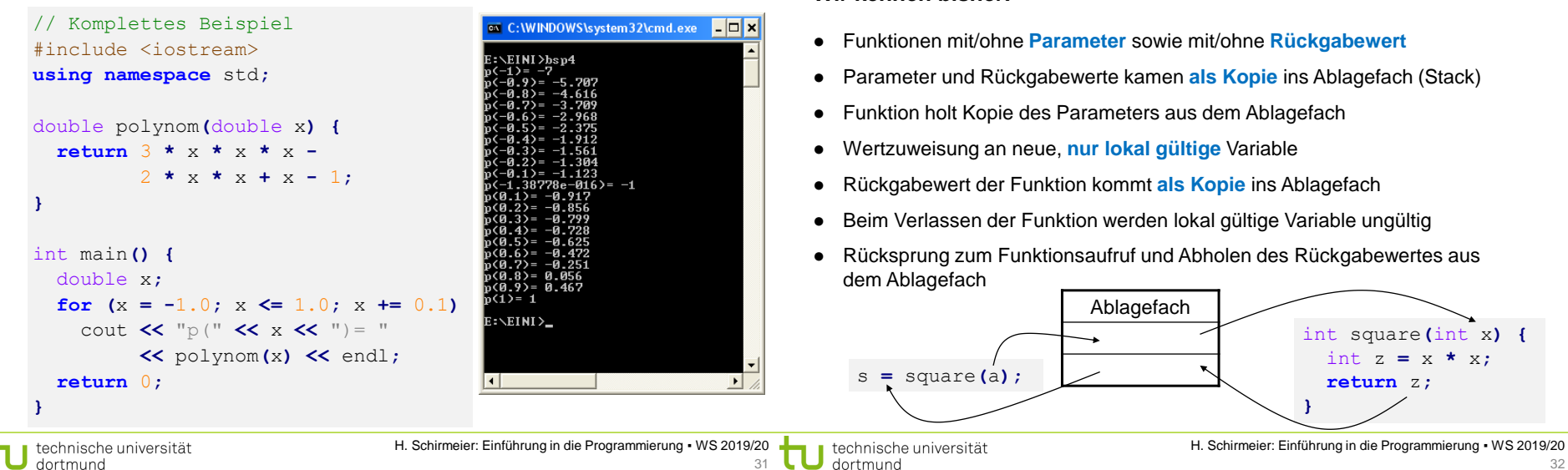

**Wir kennen bisher:**

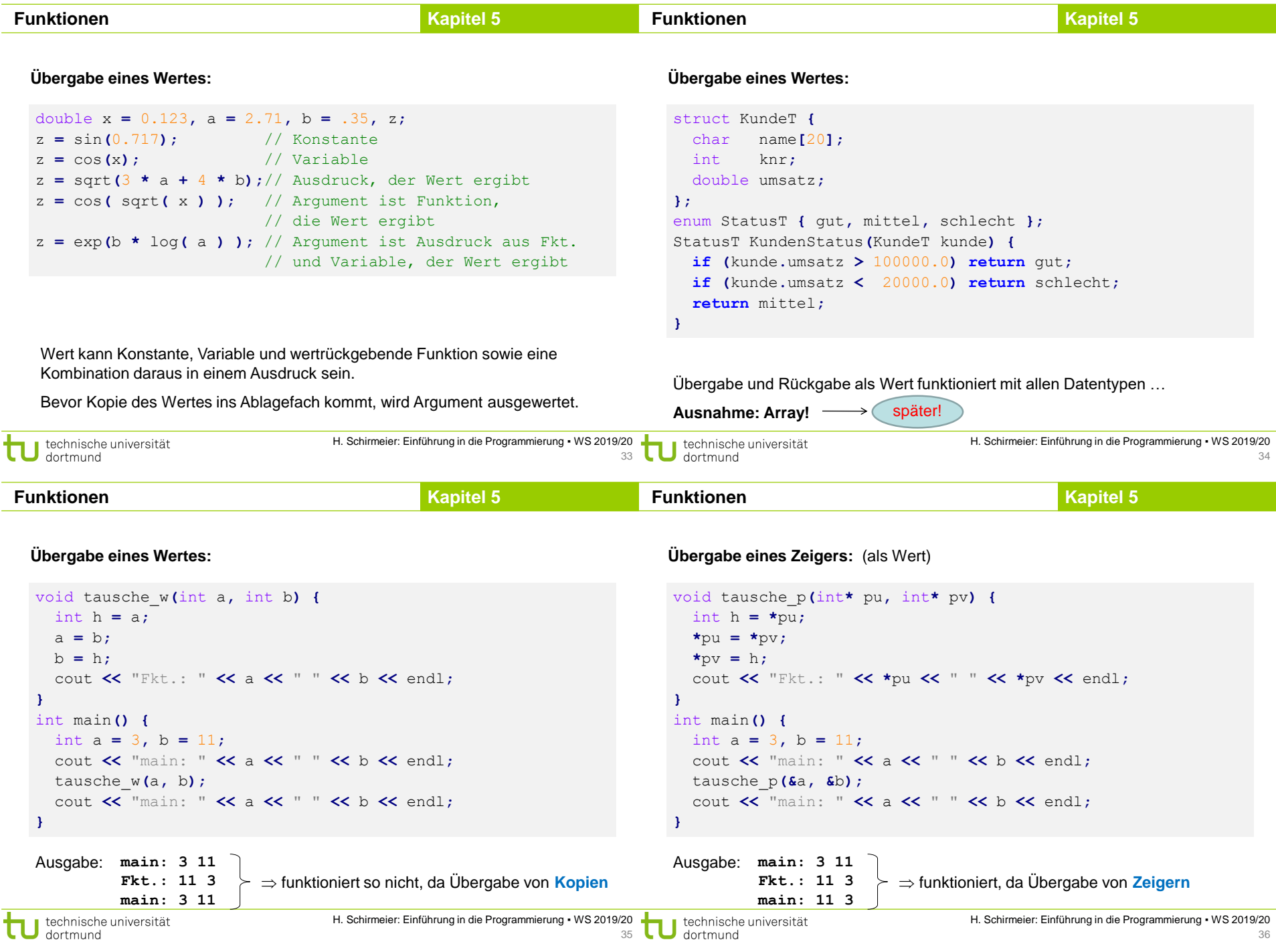

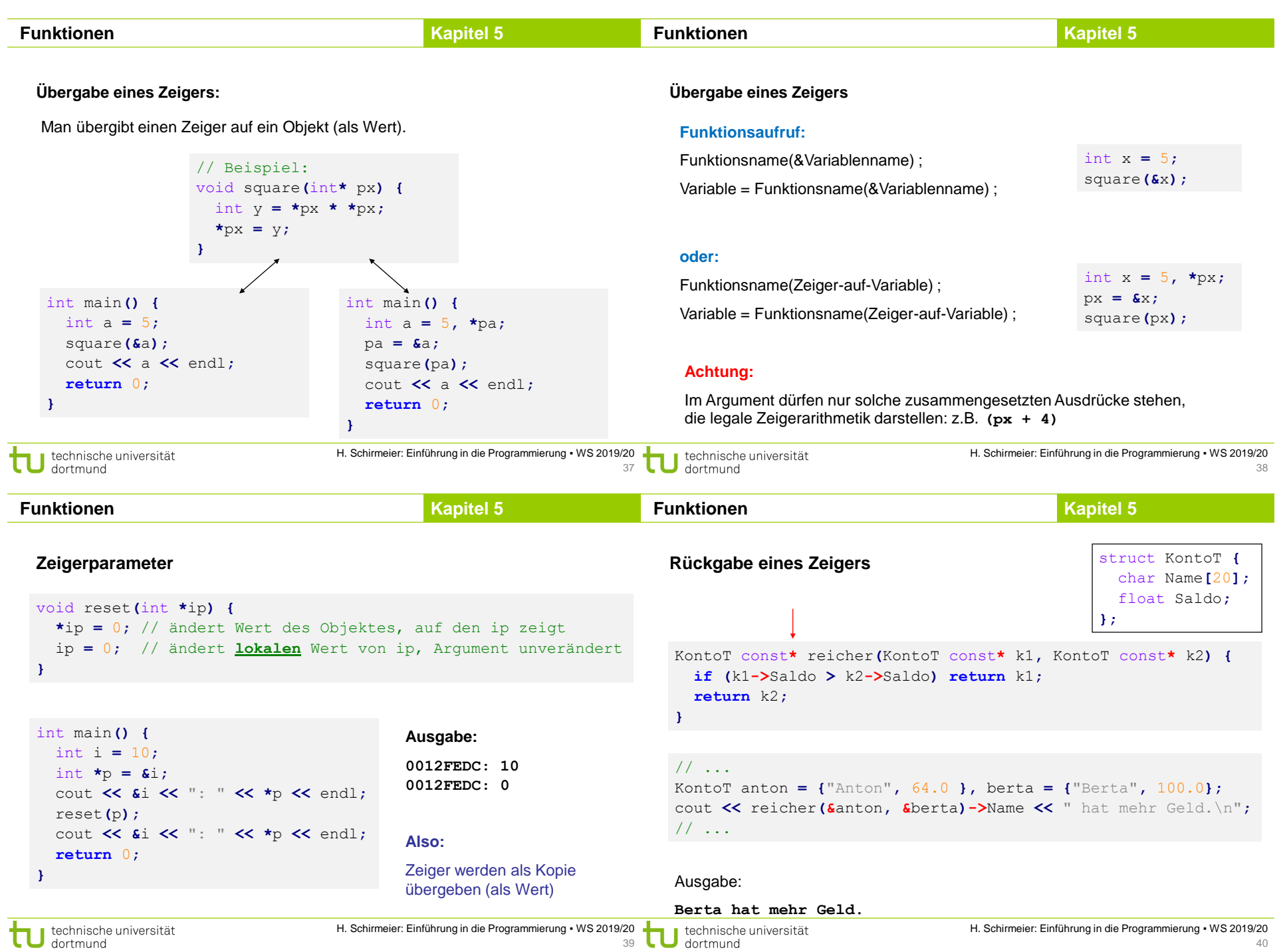

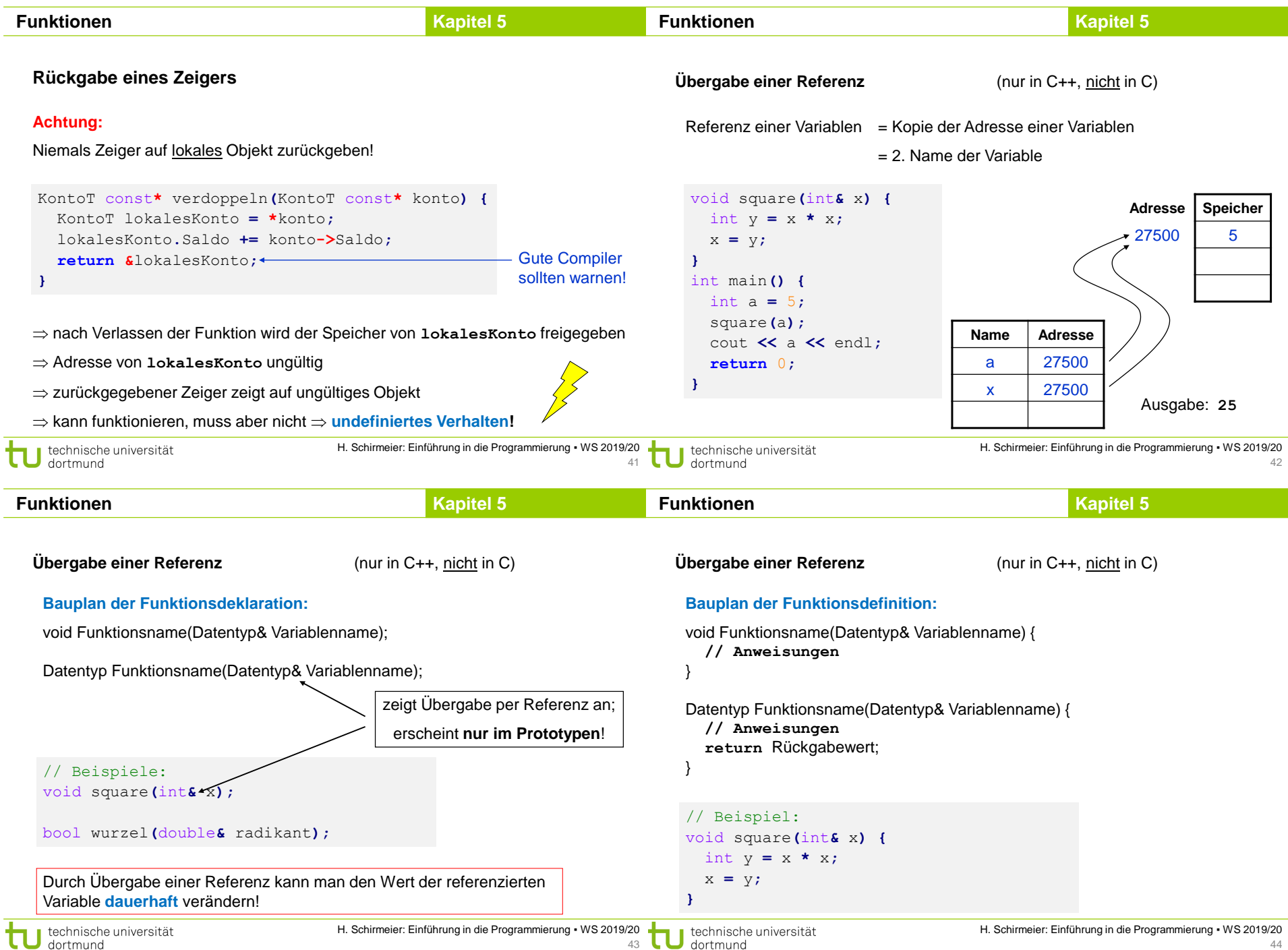

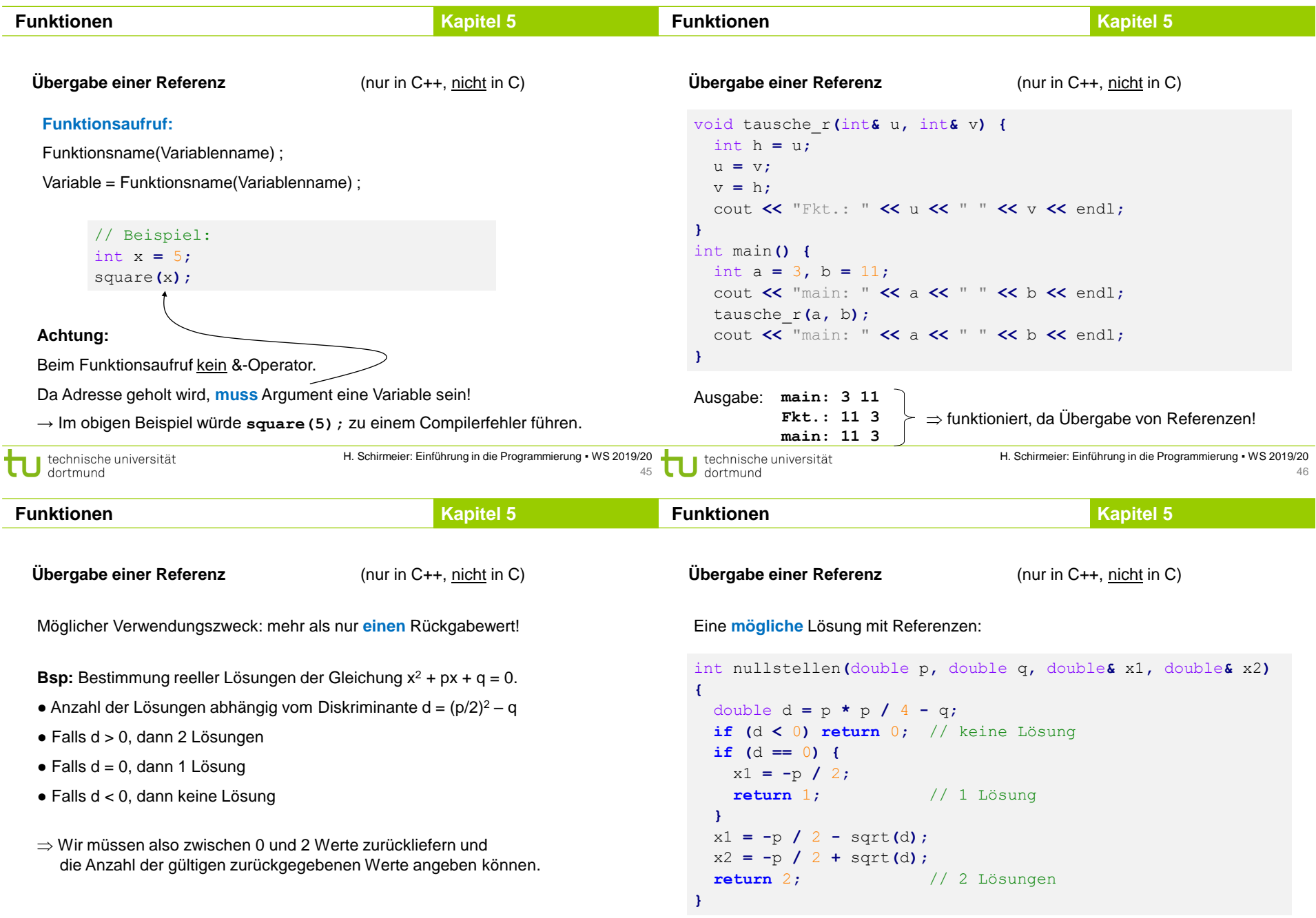

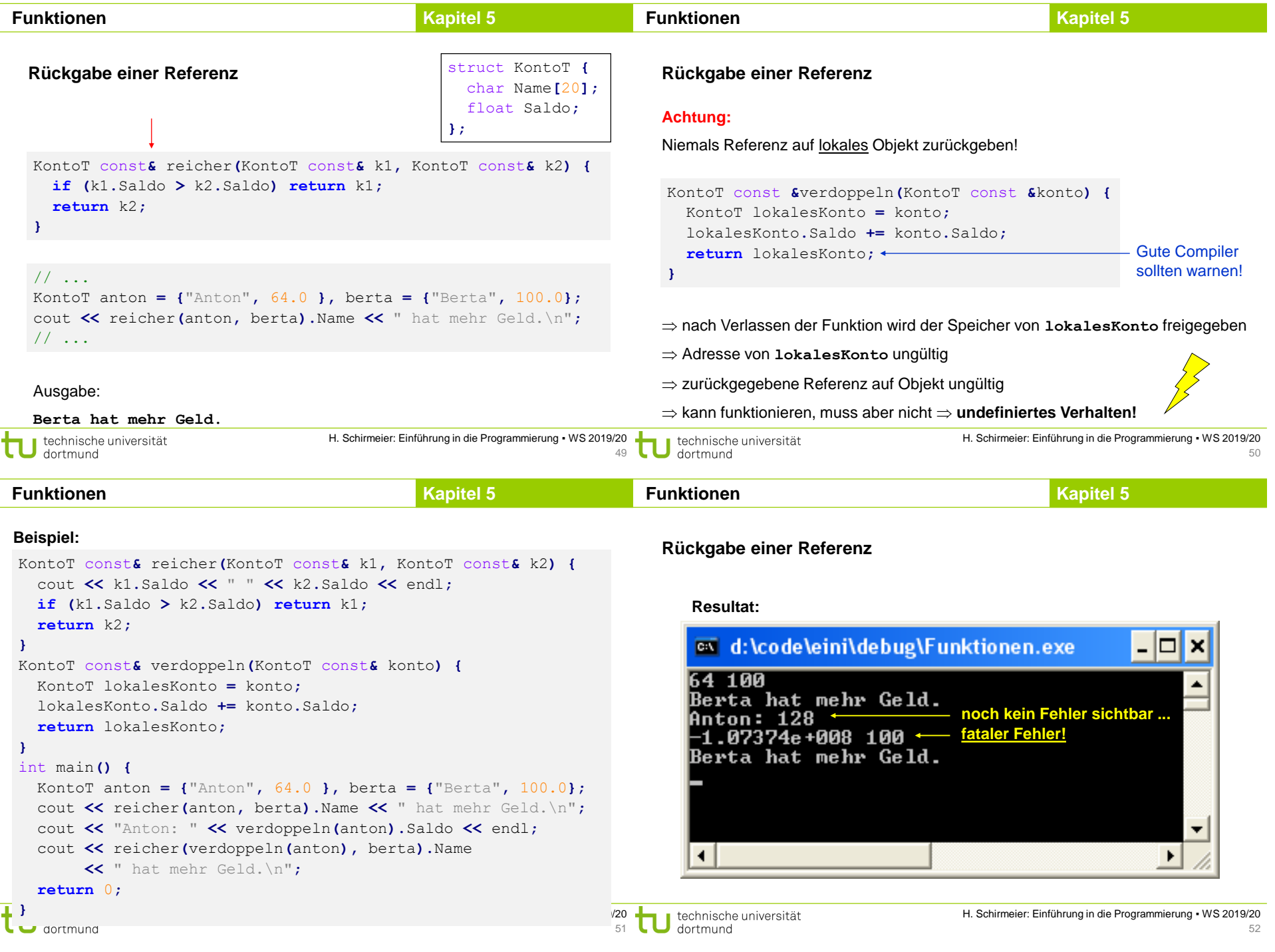

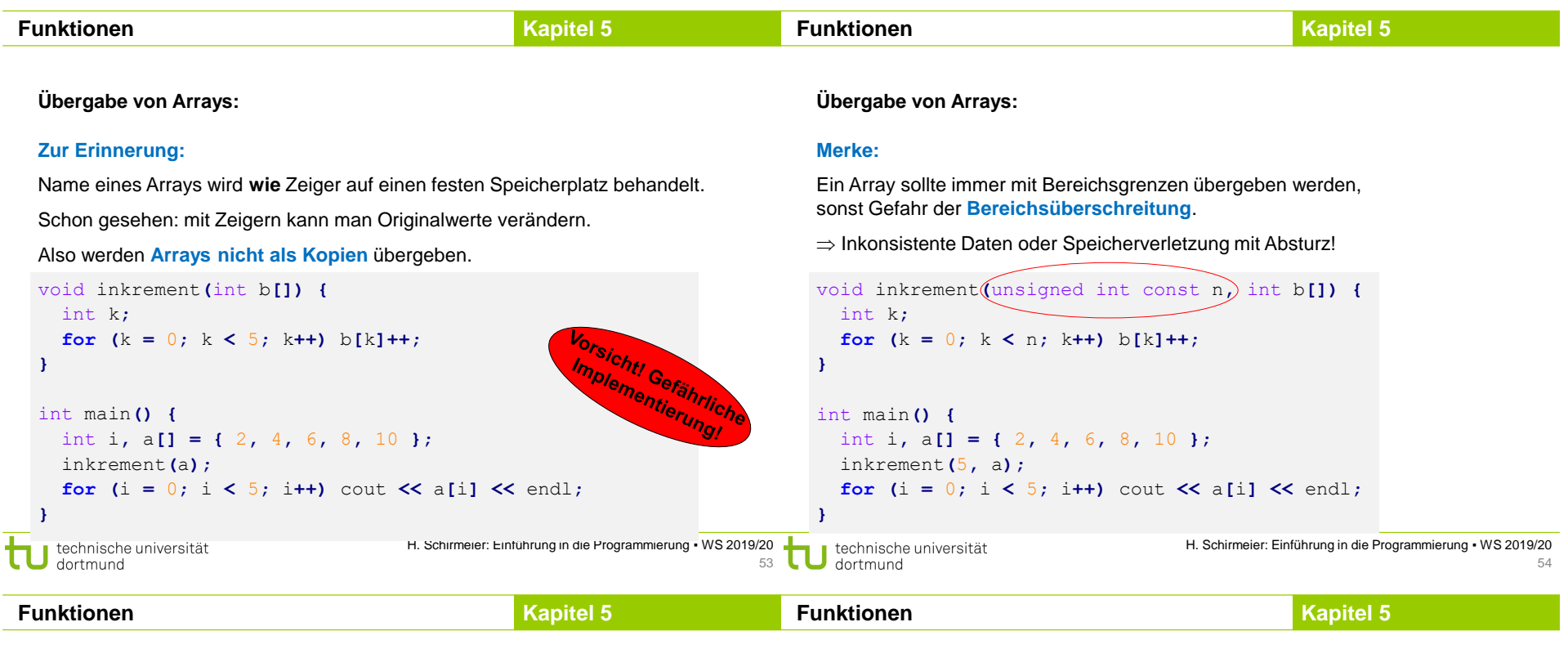

# **Programmiertes Unheil: Bereichsüberschreitung beim Array (Beispiel)** int main**() {**

```
int i, b[5] = \{ 0 \}, a[ = \{ 2, 4, 6, 8, 10 \};
 inkrement(5, a);
 for (i = 0; i < 5; i++) cout << a[i] << " ";
 cout << endl;
 for (i = 0; i \le 5; i++) cout \le b[i] \le " ";
 cout << endl;
 inkrement(80, a);
 for (i = 0; i \le 5; i++) cout \le a[i] \le " ";
 cout << endl;
 for (i = 0; i \le 5; i++) cout \le b[i] \le " ";
 cout << endl;
 return 0;
}
                                                    3 5 7 9 11
                                                     0 0 0 0 0
                                                     4 6 8 10 12
                                                     1 1 1 1 1
                                                    Ausgabe:
                                                       Bereichs-
                                                       fehler
```
… auch Laufzeitfehler möglich!

# **Übergabe eines Arrays:**

# **Bauplan der Funktionsdefinition:** void Funktionsname(Datentyp Arrayname**[]**) { **// Anweisungen** Datentyp Funktionsname(Datentyp Arrayname**[]**) { **// Anweisungen**

**return** Rückgabewert;

# **Achtung:**

}

}

Angabe der eckigen Klammern **[]** ist zwingend erforderlich.

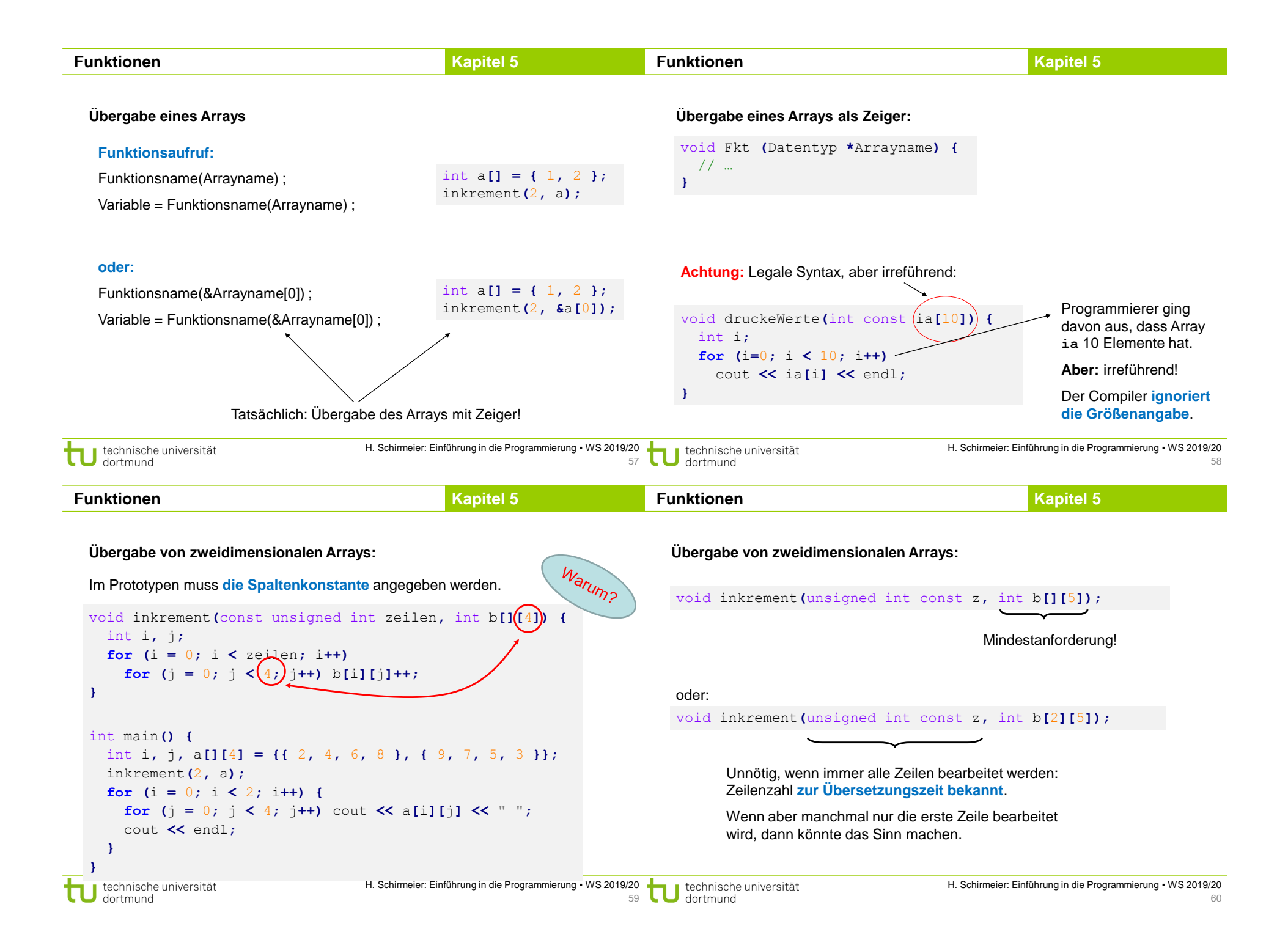

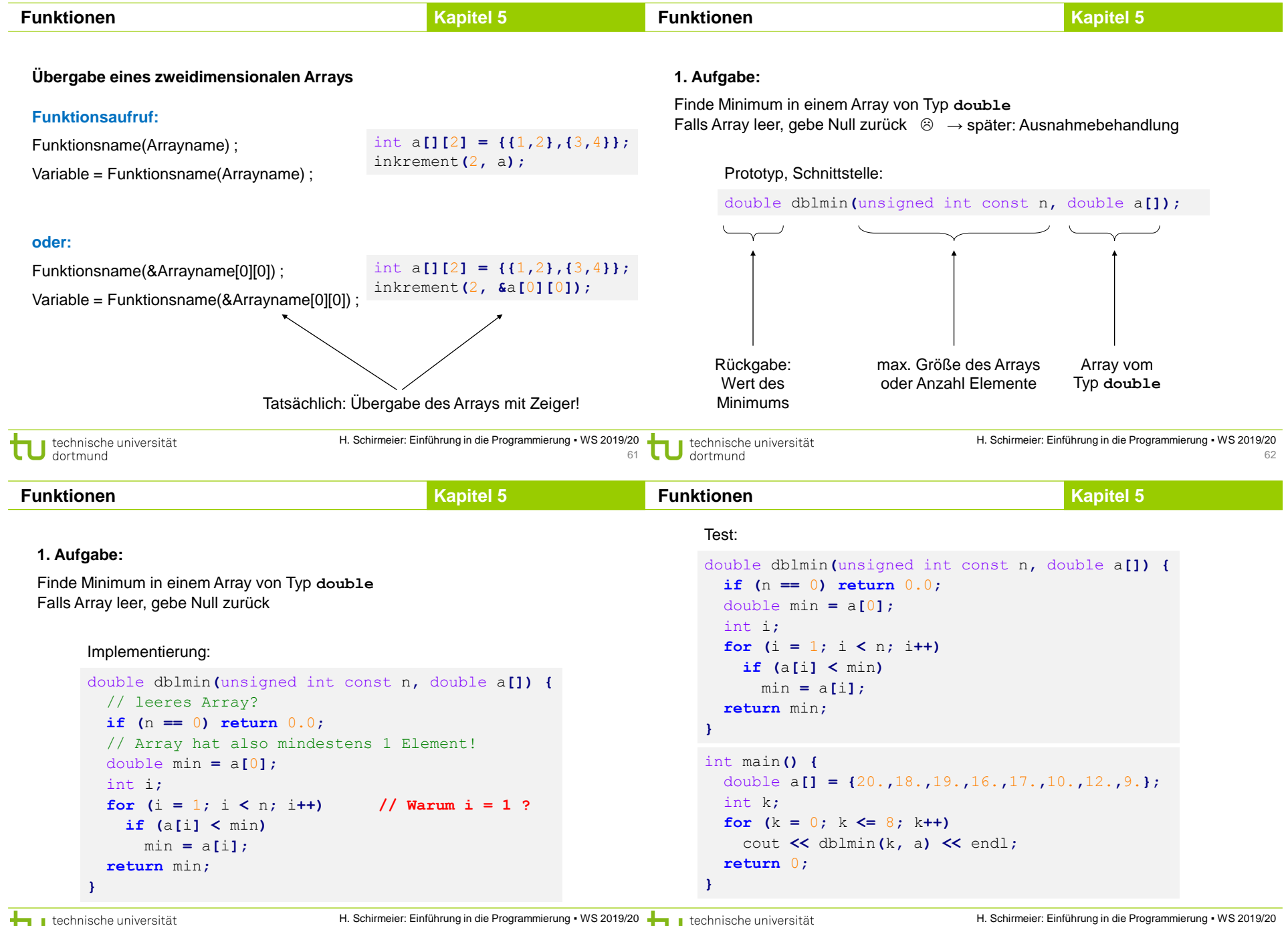

 $\Box$  dortmund

dortmund

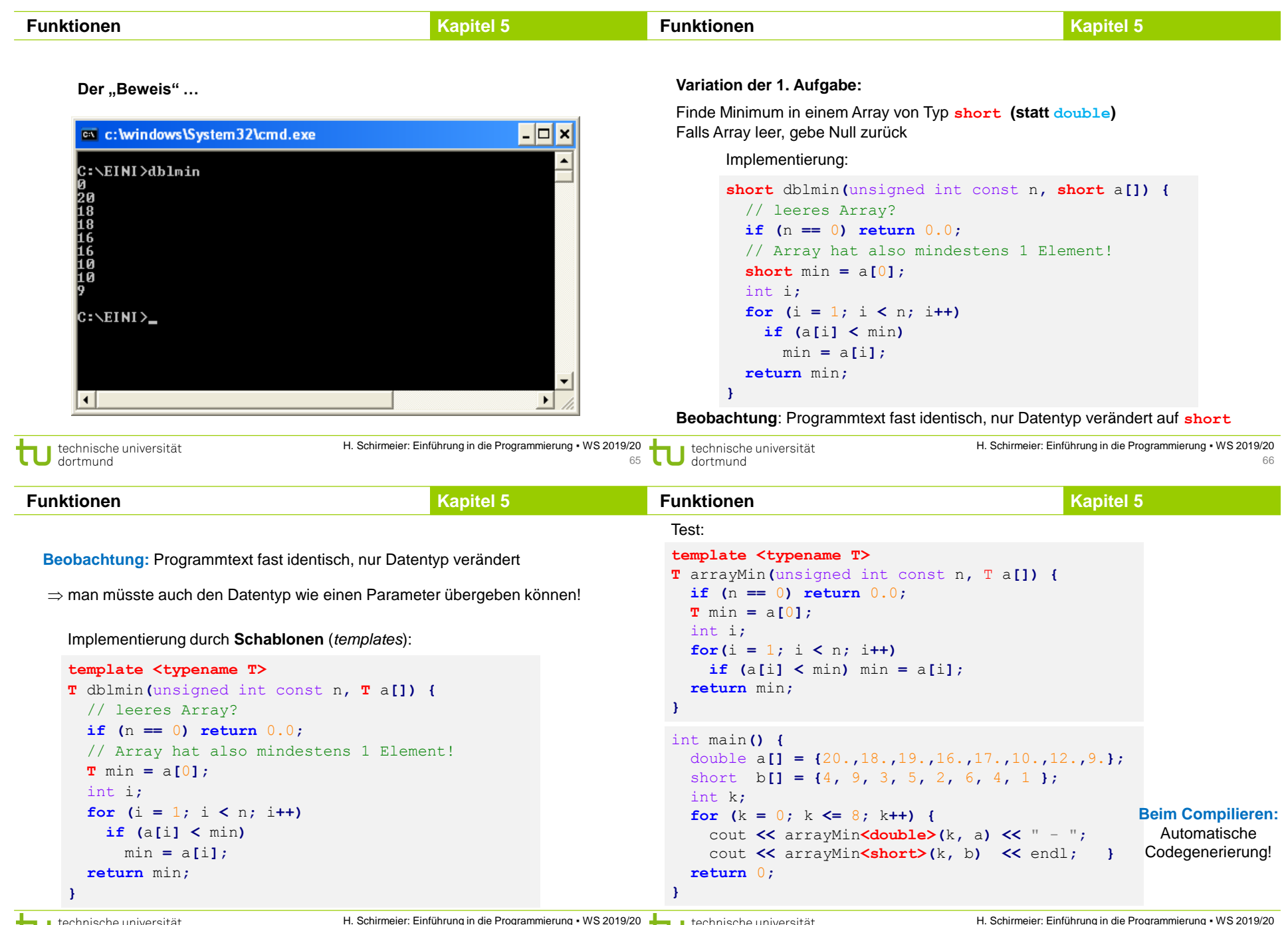

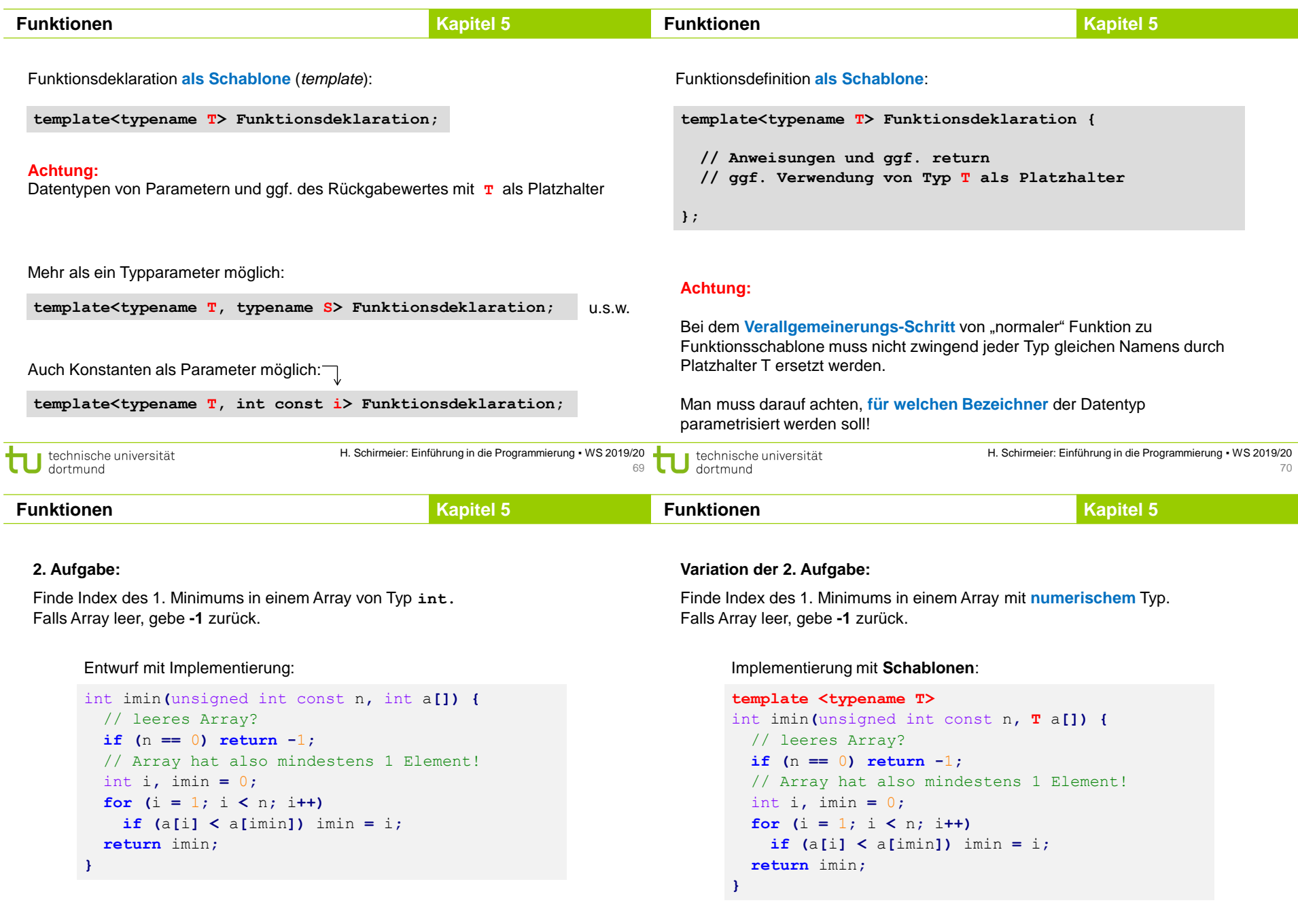

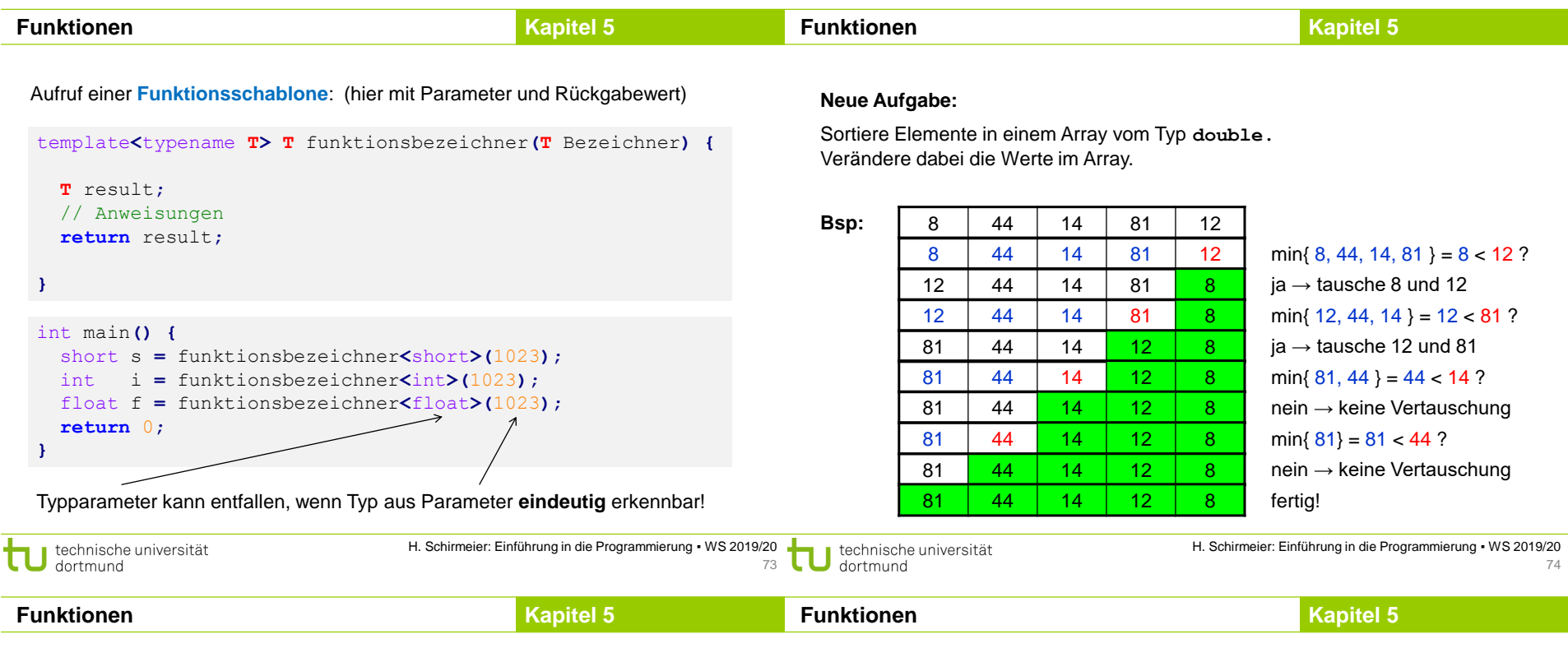

# **Neue Aufgabe:**

Sortiere Elemente in einem Array vom Typ **double** oder **int** oder **…** Verändere dabei die Werte im Array.

# Mögliche Lösung **mit Schablonen**:

```
template <typename T>
void sortiere(unsigned int const n, T a[]) {
  int i, k;
  for (k = n - 1; k > 1; k--)i = \text{imin}x\text{Pr}(k - 1, a);if (a[i] < a[k]) swap<T>(a[i], a[k]);
  }
}
```
#### template **<**typename T**>** void swap**(**T **&**a**,** T **&**b**) {**  $T h = a$ ;  $a = b$ ;  $b = h$ ; **}**

# **Wir halten fest:**

- **Arrays** sind **statische** Datenbehälter: ihre Größe ist nicht veränderbar.
- Die **Bereichsgrenzen** von Arrays sollten an Funktionen übergeben werden, wenn sie nicht zur Übersetzungszeit bekannt sind.
- Die Programmierung mit Arrays ist unhandlich! Ist ein **Relikt** aus C. In C++ gibt es handlichere Datenstrukturen. (Kommt bald … Geduld!)
- Die **Aufteilung von komplexen Aufgaben in kleine Teilaufgaben**, die dann in parametrisierten Funktionen abgearbeitet werden, erleichtert die Lösung des Gesamtproblems. Beispiel: Sortieren!
- Funktionen für spezielle kleine Aufgaben sind **wiederverwendbar** und bei anderen Problemstellungen einsetzbar.  $\Rightarrow$  Deshalb gibt es viele Funktionsbibliotheken, die die Programmierung erleichtern!
- **Funktionsschablonen** ermöglichen Parametrisierung des Datentyps. Die Funktionen werden bei Bedarf automatisch zur Übersetzungszeit erzeugt.

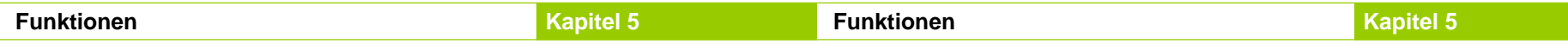

#### **#include <cmath>**

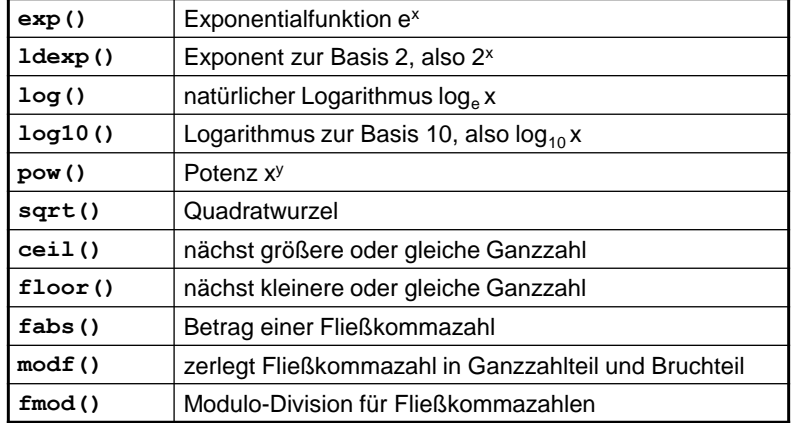

und zahlreiche trigonometrische Funktionen wie **sin, cosh, atan**

#### **#include <cstdlib>**

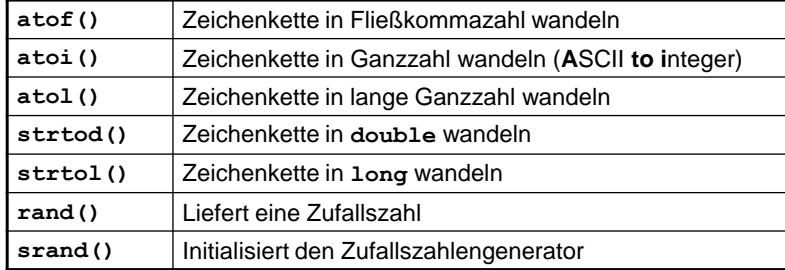

und viele andere …

Wofür braucht man diese Funktionen?

H. Schirmeier: Einführung in die Programmierung ▪ WS 2019/20 technische universität H. Schirmeier: Einführung in die Programmierung ▪ WS 2019/20 technische universität dortmund 77 dortmund 78 **Kapitel 5 Kapitel 5 Funktionen Funktionen Funktion main** (→ Hauptprogramm) **Funktion main** (→ Hauptprogramm) Programmaufruf in der Kommandozeile: Alle Parameter werden **wir kennen: allgemeiner: textuell** als Zeichenkette **D:\> mein\_programm 3.14 hallo 8** aus der Kommandozeile int main**(**int argc**,** char **\***argv**[]) {** int main**() {** übergeben! // ... // ... **return** 0**; return** 0**;** #include <cstdlib> **} }** int main**(**int argc**,** char **\***argv**[]) { if (**argc **!=** 4**) {** Anzahl der Array von cerr **<<** argv**[**0**] <<** ": 3 Argumente erwartet!" **<<** endl**;** Elemente **Zeichenketten return** 1**; }** double dwert **=** atof**(**argv**[**1**]);** Programmaufruf in der Kommandozeile: Alle Parameter werden **textuell** als Zeichenkette int iwert **=** atoi**(**argv**[**3**]); D:\> mein\_programm 3.14 hallo 8** aus der Kommandozeile // ... übergeben! **} argv[0] argv[1] argv[2] argv[3] argc** hat Wert 4

technische universität dortmund

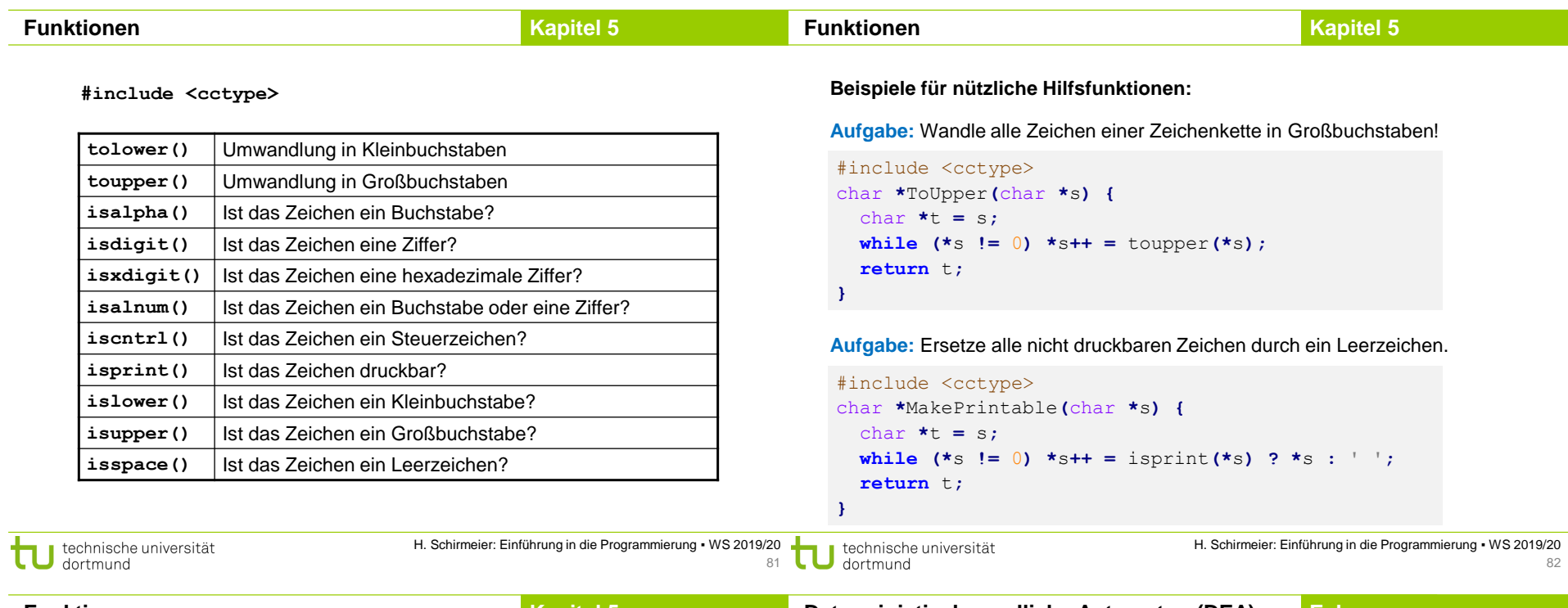

**Kapitel 5 Funktionen Exkurs Deterministische endliche Automaten (DEA)**

*engl. FSM: finite state machine*

**#include <ctime>**

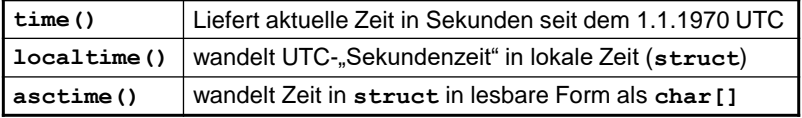

und viele weitere mehr …

```
#include <iostream>
#include <ctime>
int main() {
  time_t jetzt = time(0);
  char *uhrzeit = asctime(localtime(&jetzt));
  std::cout << uhrzeit << std::endl;
  return 0;
}
```
Der DEA ist **zentrales Modellierungswerkzeug** in der Informatik.

# **Definition**

Ein deterministischer endlicher Automat ist ein 5-Tupel (S, Σ, δ, F, s<sub>0</sub>), wobei

- S eine endliche Menge von Zuständen,
- $\bullet$   $\Sigma$  das endliche Eingabealphabet,
- $\bullet$   $\delta$ : S x ∑ → S die Übergangsfunktion,
- F eine Menge von Finalzuständen mit  $F \subseteq S$  und
- $\bullet$  s<sub>0</sub> der Startzustand.  $\bullet$

Er startet immer im Zustand s<sub>0</sub>, verarbeitet Eingaben und wechselt dabei seinen Zustand. Er terminiert ordnungsgemäß, wenn Eingabe leer **und** ein Endzustand aus F erreicht.

 $\Rightarrow$  Beschreibung eines Programms!

### **Deterministische endliche Automaten (DEA)**

**Exkurs** 

Eingabe:

### **Grafische Darstellung**

Zustände als Kreise

3

im Kreis der Bezeichner des Zustands (häufig durchnummeriert)

**Übergänge** von einem Zustand zum anderen sind **abhängig von der Eingabe**. Mögliche Übergänge sind durch Pfeile zwischen den Zuständen dargestellt; über / unter dem Pfeil steht das **Eingabesymbol**, das den Übergang auslöst.

### **Beispiel:**

Entwerfe DEA, der arithmetische Ausdrücke ohne Klammern für nichtnegative Ganzzahlen auf Korrektheit prüft.

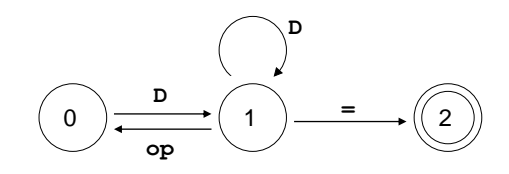

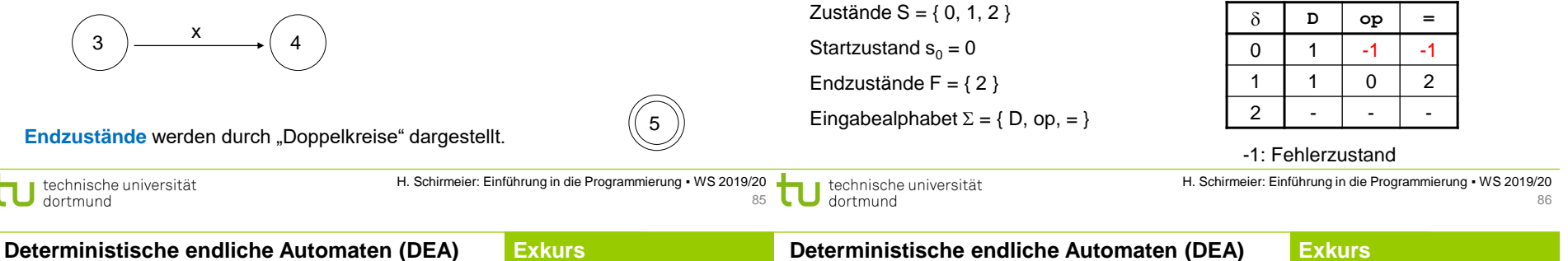

### **Beispiel:**

dortmund

Erweiterung: Akzeptiere auch "white space" zwischen Operanden und Operatoren

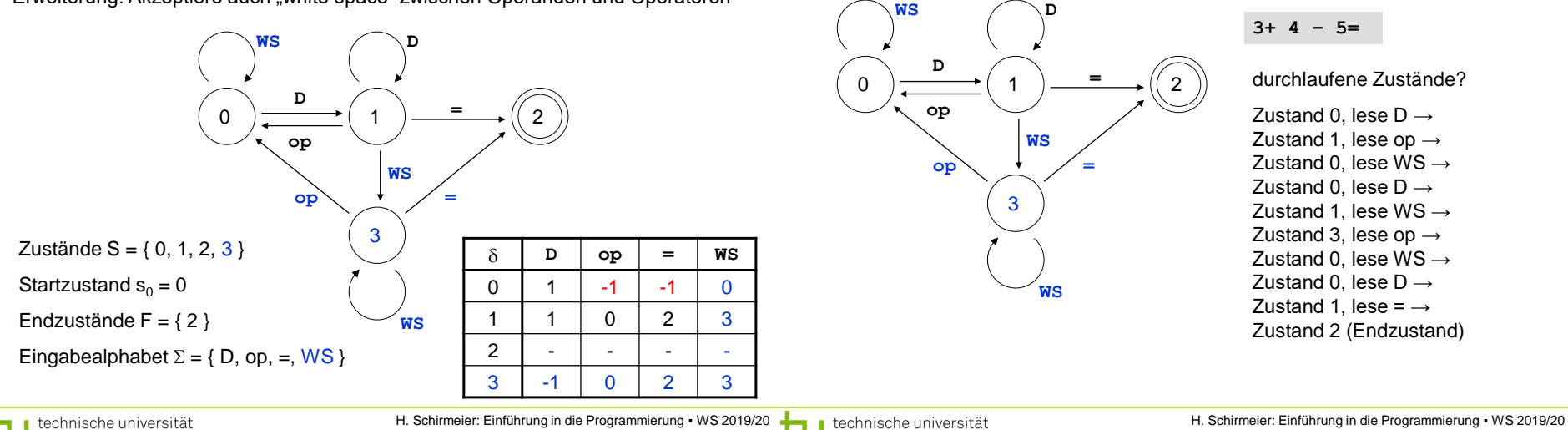

87

 $\bigcup$  dortmund

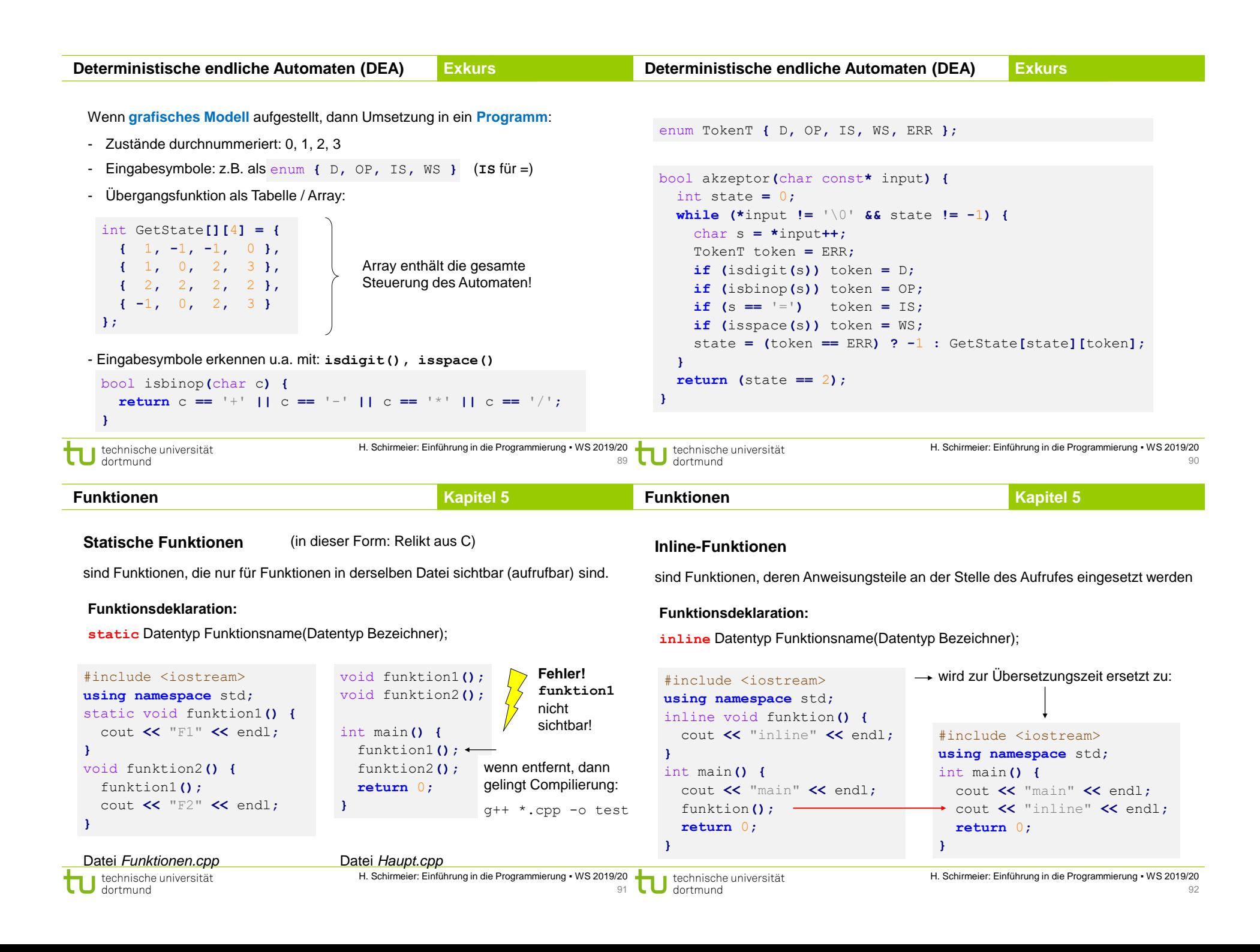

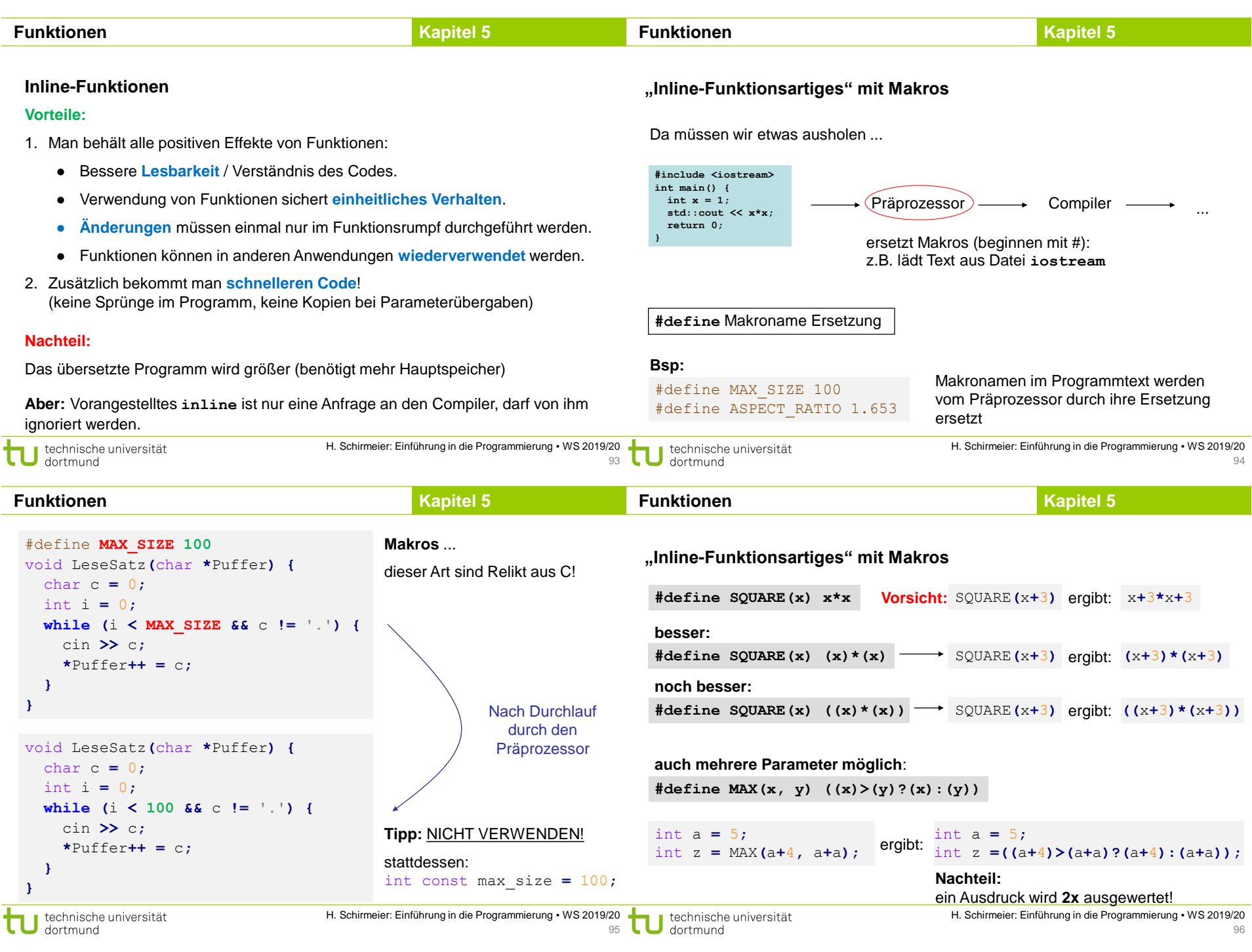

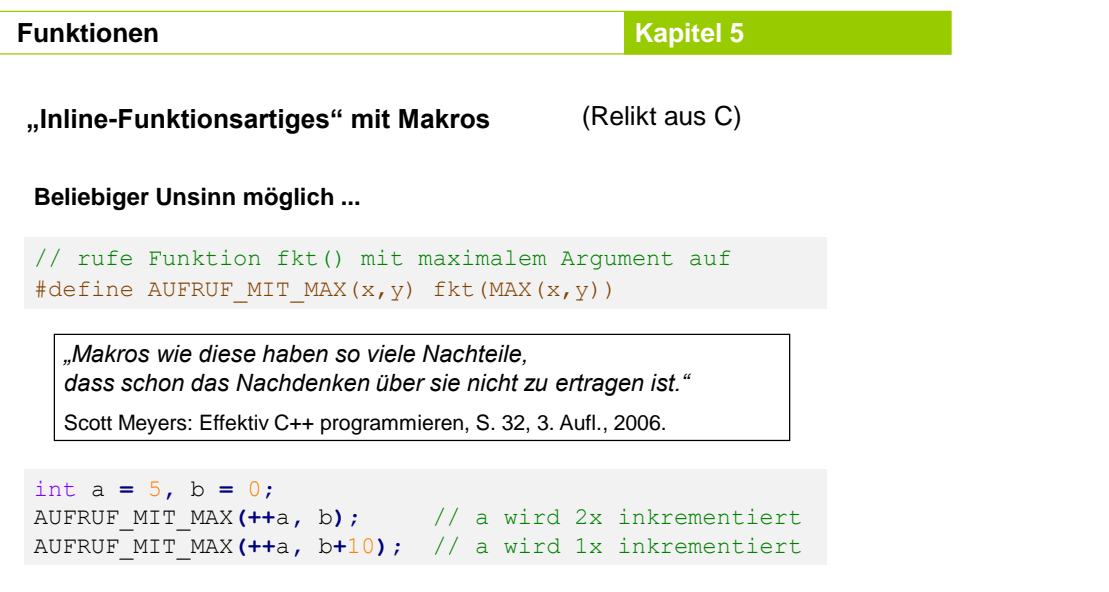

# **Tipp:** *Statt funktionsartigen Makros besser inline-Funktionen verwenden!*

technische universität H. Schirmeier: Einführung in die Programmierung ▪ WS 2019/20